# STOCKHOLM UNIVERSITY Department of Statistics Mahmood Ul Hassan

# EXAM IN MULTIVARIATE METHODS March 16, 2022

Time: 5 hours

Aids allowed: Pocket calculator, language dictionary.

The exam consists of five questions. To score maximum points on a question, solution need to be clear, detailed, and well-motivated.

\_\_\_\_\_\_

**Question. 1** (2+4+4+2+2+2+2=18 Points)

(a) Suppose the random variables X<sub>1</sub>, X<sub>2</sub> and X<sub>3</sub> have the covariance matrix

$$X_{1} \qquad X_{2} \qquad X_{3}$$

$$X_{1} \begin{bmatrix} 4 & -0.7 & -0.5 \\ -0.7 & 6 & 0 \\ X_{3} \begin{bmatrix} -0.5 & 0 & 8 \end{bmatrix}.$$

The eigenvectors computed based on S are given below

$$\begin{bmatrix} e_1 & e_2 & e_3 \\ 0.13 & 0.28 & 0.95 \\ -0.04 & -0.96 & 0.29 \\ -0.99 & 0.08 & 0.11 \end{bmatrix}$$

- I. Construct three principal components that are orthogonal to each other.
- II. Compute the variance of PC<sub>2</sub> and PC<sub>3</sub>.
- III. Compute the correlation of  $PC_2$  and  $PC_3$  with variable  $X_1$  and  $X_3$ .
- (b) Define and explain the following concepts:
  - I. Generalized variance.
  - II. Hierarchical clustering.
  - III. Overidentification.
  - IV. Structure loading.

## **Question. 2** (4+3+3+2+2+2=16 Points)

A human resources manager wants to identify the underlying factors that explain the 12 variables that the human resources department measures for each applicant. Human resources employees rate each job applicant on various characteristics using a 1 (low) through 10 (high) scale. The manager collects the ratings for 50 job applicants.

A factor analysis is performed using the correlation matrix of the data. The analysis determined that 3 factors account for most of the total variability in the data. The three factors are assumed to be orthogonal. The Rotated factor loading by using Varimax rotation are given

| Variable        | Factor1 | Factor2 | Factor3 |
|-----------------|---------|---------|---------|
| Academic record | 0.481   | 0.51    | 0.086   |
| Appearance      | 0.14    | 0.73    | 0.319   |
| Communication   | 0.203   | 0.28    | 0.802   |
| Company Fit     | 0.778   | 0.165   | 0.445   |
| Experience      | 0.472   | 0.395   | -0.112  |
| Job Fit         | 0.844   | 0.209   | 0.305   |
| Letter          | 0.219   | 0.052   | 0.217   |
| Likeability     | 0.261   | 0.615   | 0.321   |
| Organization    | 0.217   | 0.285   | 0.889   |
| Potential       | 0.645   | 0.492   | 0.121   |
| Resume          | 0.214   | 0.365   | 0.113   |
| Self-Confidence | 0.239   | 0.743   | 0.249   |

### Based on the reported results obtain:

- a) What are the usual assumptions for the factor model?
- b) Compute the unique variances.
- c) The total variance accounted by factor 2 and factor 3.
- d) The proportion of variance explained by factor 2.
- e) The correlation between indicator variable Job Fit and Organization.
- f) The communality of indicator variable Self-Confidence.

# **Question. 3** (7+3+6=16 Points)

For the following data

|             | Education Level |                |                |                |  |
|-------------|-----------------|----------------|----------------|----------------|--|
| Observation | Low             |                | High           |                |  |
|             | $\mathbf{Y}_1$  | $\mathbf{Y}_2$ | $\mathbf{Y}_1$ | $\mathbf{Y}_2$ |  |
| 1           | 3               | 6              | 6              | 8              |  |
| 2           | 6               | 2              | 4              | 3              |  |
| 3           | 5               | 8              | 5              | 8              |  |
| 4           | 4               | 12             | 10             | 12             |  |

- a) Compute the within-education level, between-education level and total sum of squares and cross products matrices.
- b) Compute the Statistical distance between observations 3 and 4 and observations 2 and 3 for high education level data. Which set of observations is more similar? Why?
- c) Suppose there are  $n_1$ =7 and  $n_2$ =8 people in low- and high-income group, respectively and

**For low income group:**  $Var(Y_1) = 14.80$ ,  $Var(Y_2) = 4.80$ ,  $Cov(Y_1, Y_2) = 4.50$ 

 $\overline{Y}_1 = 10$  and  $\overline{Y}_2 = 8$ 

**For high income group:**  $Var(Y_1) = 12$ ,  $Var(Y_2) = 8.4$ ,  $Cov(Y_1, Y_2) = 4.0$ 

 $\overline{Y}_1 = 4$  and  $\overline{Y}_2 = 6$ 

Calculate Fisher's linear discriminant function for this information.

### **Question. 4** (4+1+3+4+4=16 Points)

Observations on two variables were made for five subjects according to the following table.

| Subject | X  | Y  |
|---------|----|----|
| 1       | 5  | 3  |
| 2       | 6  | 5  |
| 3       | 5  | 7  |
| 4       | 8  | 3  |
| 5       | 10 | 12 |

- a) Compute the Mahalanobis distance between observations 3 and 5.
- b) Consider the matrix containing squared Euclidean distances

- I. Find the Euclidean distance between subject 2 and 3.
- II. Use the Single-Linkage method to perform a hierarchical clustering of the subjects.
- III. Use the Complete-Linkage method to perform a hierarchical clustering of the subjects.
- IV. Use the Average-Linkage method to perform a hierarchical clustering of the subjects.

# **Question. 5** (2+3+2+3+4=14 Points)

A company that manufactures riding mowers wants to identify the best sales prospects for an intensive sales campaign. In particular, the manufacturer is interested in classifying households as prospective owners or nonowners on the basis of Income (in \$1000s) and Lot Size (in 1000 ft2). Data were collected and a logistic regression was fitted:

#### Model-1

```
Coefficients:
```

```
Std. Error z value
15.75557 -2.141
0.07617 2.018
              Estimate
(Intercept) -33.72805
Income
               0.15374
                                                0.0436 *
Lot Size
               1.24452
                           0.61295
                                       2.030
Signif. codes: 0 '***' 0.001 '**' 0.05 '.' 0.1 ' 1
(Dispersion parameter for binomial family taken to be 1)
                                    degrees of freedom
                             on 23
Null deviance:
                    33.104
Residual deviance: 11.966
                             on 21
                                     degrees of freedom
```

The following table displays observations on riding-mower owners and nonowners as well as the estimated probability to be an owner based on the logistic regression model-1.

| Ownership | Income | Lot Size | $\hat{P}$ | Ownership | Income | Lot Size | $\hat{P}$ |
|-----------|--------|----------|-----------|-----------|--------|----------|-----------|
| Owner     | 60     | 18.4     | 0.17      | Owner     | 75     | 19.6     | 0.89      |
| Owner     | 85.5   | 16.8     | 0.58      | Owner     | 52.8   | 20.8     | 0.56      |
| Owner     | 64.8   | 21.6     | 0.96      | Nonowner  | 64.8   | 17.2     | 0.09      |
| Owner     | 61.5   | 20.8     | 0.83      | Nonowner  | 43.2   | 20.4     | 0.15      |
| Owner     | 87     | 23.6     | 0.99      | Nonowner  | 84     | 17.6     | 0.74      |
| Owner     | 110.1  | 19.2     | 0.99      | Nonowner  | 49.2   | 17.6     | 0.01      |
| Owner     | 108    | 17.6     | 0.99      | Nonowner  | 59.4   | 16       | 0.01      |
| Owner     | 82.8   | 22.4     | 0.99      | Nonowner  | 66     | 18.4     | 0.34      |
| Owner     | 69     | 20       | 0.85      | Nonowner  | 47.4   | 16.4     | 0.002     |
| Owner     | 93     | 20.8     | 0.99      | Nonowner  | 33     | 18.8     | 0.01      |
| Owner     | 51     | 22       | 0.72      | Nonowner  | 51     | 14       | 0.0002    |
| Owner     | 81     | 20       | 0.97      | Nonowner  | 63     | 14.8     | 0.003     |

### Model-2

### Coefficients:

|             | Estimate | Std. Error | z value | Pr(> z ) |
|-------------|----------|------------|---------|----------|
| (Intercept) | -6.52042 | 2.76448    | -2.359  | 0.0183 * |
| Income      | 0.10119  | 0.04231    | 2.392   | 0.0168 * |

---

Signif. codes: 0 '\*\*\* 0.001 '\*\* 0.01 '\* 0.05 '.' 0.1 ' '1 (Dispersion parameter for binomial family taken to be 1)

Null deviance: 33.104 on 23 degrees of freedom Residual deviance: 22.279 on 22 degrees of freedom

- a) Using Model-1: Interpret the value of  $\exp(\hat{\beta}_1)$ .
- b) Formulate the null and alternative hypothesis and perform a test that model-1 is significantly better than the null model using deviance statistic. Use  $\alpha = 0.05$ .?
- c) What is the classification of a household with a \$50,000 income and a lot size of 30,000 ft<sup>2</sup>?
- d) What is the minimum income that a household with 15,000 ft<sup>2</sup> lot size should have before it is classified as an owner?
- e) Classify the observations given in the table using p=0.6 as cut off value and compute the sensitivity and specificity.

# Formula Sheet for the Exam in Multivariate Methods

### Vectors and matrices

• Length of a vector  $\mathbf{a} = (a_1, a_2, \dots, a_p)$ 

$$\|\mathbf{a}\| = \sqrt{a_1^2 + a_2^2 + \dots + a_p^2}$$

• Determinant of a  $2 \times 2$  matrix **A** 

$$\det\left(\mathbf{A}\right) = |\mathbf{A}| = a_{11}a_{22} - a_{12}a_{21}$$

• Inverse of a  $2 \times 2$  matrix **A** 

$$\mathbf{A}^{-1} = \frac{1}{a_{11}a_{22} - a_{12}a_{21}} \begin{pmatrix} a_{22} & -a_{12} \\ -a_{21} & a_{11} \end{pmatrix}$$

• Eigenvalues are the roots of the characteristic equation

$$\det\left(\mathbf{A} - \lambda \mathbf{I}\right) = \mathbf{0}$$

For each eigenvalue the solution to

$$(\mathbf{A} - \lambda \mathbf{I}) \mathbf{x} = \mathbf{0}$$

gives the associated eigenvector  $\mathbf{x}$ 

### **Distances**

• Euclidean

$$D_{ik} = \sqrt{\sum_{j=1}^{p} (x_{ij} - x_{kj})^2}$$

• Statistical

$$SD_{ik} = \sqrt{\sum_{j=1}^{p} \left(\frac{x_{ij} - x_{kj}}{s_j}\right)^2}$$

• Mahalanobis

$$MD_{ik} = \sqrt{\left(\mathbf{x}_i - \mathbf{x}_k\right)^T \mathbf{S}^{-1} \left(\mathbf{x}_i - \mathbf{x}_k\right)}$$

For p=2

$$MD_{ik} = \sqrt{\frac{1}{1 - r^2} \left[ \frac{(x_{i1} - x_{k1})^2}{s_1^2} + \frac{(x_{i2} - x_{k2})^2}{s_2^2} - \frac{2r(x_{i1} - x_{k1})(x_{i2} - x_{k2})}{s_1 s_2} \right]}$$

### Mean-correction and covariance

• Mean-corrected data

$$\mathbf{X}_{m} = \left\{ x_{ij} \right\} = \left\{ X_{ij} - \bar{X}_{j} \right\}$$

• Covariance

$$\mathbf{S}_{(p \times p)} = \left\{ s_{ij} \right\} = \left\{ \frac{\sum_{i=1}^{n} x_{ij} x_{ik}}{n-1} \right\} = \frac{\mathbf{SSCP}}{df} = \frac{1}{n-1} \mathbf{X}_{m}^{T} \mathbf{X}_{m}$$

### **Group Analysis**

• Total sum of squares and cross products

$$SSCP_{total} = SSCP_{within} + SSCP_{between}$$

• Pooled within-group sum of squares and cross products

$$ext{SSCP}_{ ext{within}} = \sum_{\ell=1}^g ext{SSCP}_\ell$$

• Pooled covariance matrix

$$\mathbf{S}_{\mathrm{pooled}} = rac{\mathbf{SSCP}_{\mathrm{within}}}{n-q}$$

• Between-group sum of squares and cross products

$$\mathbf{SSCP}_{\mathrm{between}} = \mathbf{SSCP}_{\mathrm{total}} - \mathbf{SSCP}_{\mathrm{within}}$$

For g = 2 groups

$$\mathbf{SSCP}_{\mathrm{between}} = \frac{n_1 n_2}{n_1 + n_2} \left( \bar{\mathbf{x}}_1 - \bar{\mathbf{x}}_2 \right) \left( \bar{\mathbf{x}}_1 - \bar{\mathbf{x}}_2 \right)^T$$

## **Factor Analysis**

• For the two-factor model

$$Var(x) = \lambda_1^2 + \lambda_2^2 + Var(\epsilon) + 2\lambda_1\lambda_2\phi$$

$$Cor(x, \xi_1) = \lambda_1 + \lambda_2\phi$$

$$Cor(x_i, x_k) = \lambda_{i1}\lambda_{k1} + \lambda_{i2}\lambda_{k2} + (\lambda_{i1}\lambda_{k2} + \lambda_{i2}\lambda_{k1})\phi$$

• RMSR for EFA

$$RMSR = \sqrt{\frac{\sum_{i=1}^{p} \sum_{j=i+1}^{p} res_{ij}^{2}}{p(p-1)/2}}$$

• RMSR for CFA

$$RMSR = \sqrt{\frac{\sum_{i=1}^{p} \sum_{j=i}^{p} (s_{ij} - \hat{\sigma}_{ij})^{2}}{p(p+1)/2}}$$

# Two-Group Discriminant Analysis

• Maximize

$$\lambda = \frac{\gamma^T \mathbf{B} \gamma}{\gamma^T \mathbf{W} \gamma}$$

• Fisher's linear discriminant function

$$\gamma^T = \left(\mu_1 - \mu_2\right)^T \mathbf{\Sigma}^{-1}$$

 $\bullet$  Wilks'  $\Lambda$ 

$$\Lambda = \frac{|\mathbf{SSCP}_w|}{|\mathbf{SSCP}_t|}$$

$$F = \left(\frac{1-\Lambda}{\Lambda}\right) \left(\frac{n_1 + n_2 - p - 1}{p}\right) \sim F\left(p, n_1 + n_2 - p - 1\right)$$

• Classification based on decision theory: assign the observation to group 1 if

$$Z \ge \frac{\bar{Z}_1 + \bar{Z}_2}{2} + \ln\left[\frac{p_2 C(1|2)}{p_1 C(2|1)}\right]$$

# Logistic regression

• Odds of the event Y = 1

$$odds = \frac{p}{1 - p}$$

where

$$p = P(Y = 1)$$

 $\bullet$  Probability of the event Y=1 as a function of the explanatory variables

$$P(Y = 1 | X_1, X_2, \dots, X_k) = \frac{1}{1 + e^{-(\beta_0 + \beta_1 X_1 + \dots + \beta_k X_k)}}$$

# Quadratic equation

• The roots of the quadratic equation  $ax^2 + bx + c$ 

$$x = \frac{-b \pm \sqrt{b^2 - 4ac}}{2a}$$

Example

Pr (
$$\chi^2 > 23.8277$$
) = 0.25  
Pr ( $\chi^2 > 31.4104$ ) = 0.05  
for  $df = 20$   
Pr ( $\chi^2 > 37.5662$ ) = 0.01

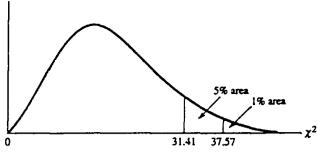

| \\\\\\\\\\\\\\\\\\\\\\\\\\\\\\\\\\\\\\ |                     |                 | <del></del> |         |         | <u></u> . |         |
|----------------------------------------|---------------------|-----------------|-------------|---------|---------|-----------|---------|
| df                                     | 0.250               | 0.100           | 0.050       | 0.025   | 0.010   | 0.005     | 0.001   |
| 1                                      | 1.32330             | 2.70554         | 3.84146     | 5.02389 | 6.63490 | 7.87944   | 10.828  |
| 2                                      | 2.77259             | 4.60517         | 5.99146     | 7.37776 | 9.21034 | 10.5966   | 13.816  |
| 3                                      | 4.10834             | 6.25139         | 7.81473     | 9.34840 | 11.3449 | 12.8382   | 16.266  |
| 4                                      | 5.38527             | 7.77944         | 9.48773     | 11.1433 | 13.2767 | 14.8603   | 18.467  |
| 5                                      | 6.62568             | 9.23636         | 11.0705     | 12.8325 | 15.0863 | 16.7496   | 20.515  |
| 6                                      | 7.84080             | 10.6446         | 12.5916     | 14.4494 | 16.8119 | 18.5476   | 22.458  |
| 7                                      | 9.03715             | 12.017 <b>0</b> | 14.0671     | 16.0128 | 18.4753 | 20.2777   | 24.322  |
| 8                                      | 10.2189             | 13.3616         | 15.5073     | 17.5345 | 20.0902 | 21.9550   | 26.125  |
| 9                                      | 11.3888             | 14.6837         | 16.9190     | 19.0228 | 21.6660 | 23.5894   | 27.877  |
| 10                                     | 12.5489             | 15.9872         | 18.3070     | 20.4832 | 23.2093 | 25.1882   | 29.588  |
| 11                                     | 13.7007             | 17.2750         | 19.6751     | 21.9200 | 24.7250 | 26.7568   | 31.264  |
| 12                                     | 14.8454             | 18.5493         | 21.0261     | 23.3367 | 26.2170 | 28.2995   | 32.909  |
| 13                                     | 15.9839             | 19.8119         | 22.3620     | 24.7356 | 27.6882 | 29.8195   | 34.528  |
| 14                                     | 17.116 <del>9</del> | 21.0641         | 23.6848     | 26.1189 | 29.1412 | 31.3194   | 36.123  |
| 15                                     | 18.2451             | 22.3071         | 24.9958     | 27.4884 | 30.5779 | 32.8013   | 37.697  |
| 16                                     | 19.3689             | 23.5418         | 26.2962     | 28.8454 | 31.9999 | 34.2672   | 39.252  |
| 17                                     | 20.4887             | 24.7690         | 27.5871     | 30.1910 | 33.4087 | 35.7185   | 40.790  |
| 18                                     | 21.6049             | 25.9894         | 28.8693     | 31.5264 | 34.8053 | 37.1565   | 42.312  |
| 19                                     | 22.7178             | 27.2036         | 30.1435     | 32.8523 | 36.1909 | 38.5823   | 43.820  |
| 20                                     | 23.8277             | 28.4120         | 31.4104     | 34.1696 | 37.5662 | 39.9968   | 45.315  |
| 21                                     | 24.9348             | 29.6151         | 32.6706     | 35.4789 | 38.9322 | 41.4011   | 46.797  |
| 22                                     | 26.0393             | 30.8133         | 33.9244     | 36.7807 | 40.2894 | 42.7957   | 48.268  |
| 23                                     | 27.1413             | 32.0069         | 35.1725     | 38.0756 | 41.6384 | 44.1813   | 49.728  |
| 24                                     | 28.2412             | 33.1962         | 36.4150     | 39.3641 | 42.9798 | 45.5585   | 51.179  |
| 25                                     | 29.3389             | 34.3816         | 37.6525     | 40.6465 | 44.3141 | 46.9279   | 52.618  |
| 26                                     | 30.4346             | 35.5632         | 38.8851     | 41.9232 | 45.6417 | 48.2899   | 54.052  |
| 27                                     | 31.5284             | 36.7412         | 40.1133     | 43.1945 | 46.9629 | 49.6449   | 55.476  |
| 28                                     | 32.6205             | 37.9159         | 41.3371     | 44.4608 | 48.2782 | 50.9934   | 56.892  |
| 29                                     | 33.7109             | 39.0875         | 42.5570     | 45.7223 | 49.5879 | 52.3356   | 58.301  |
| 30                                     | 34.799 <b>7</b>     | 40.2560         | 43.7730     | 46.9792 | 50.8922 | 53.6720   | 59.703  |
| 40                                     | 45.6160             | 51.8051         | 55.7585     | 59.3417 | 63.6907 | 66.7660   | 73.402  |
| 50                                     | 56.3336             | 63.1671         | 67.5048     | 71.4202 | 76.1539 | 79.4900   | 86.661  |
| 60                                     | 66.9815             | 74.3970         | 79.0819     | 83.2977 | 88.3794 | 91.9517   | 99.607  |
| 70                                     | 77.5767             | 85.5270         | 90.5312     | 95.0232 | 100.425 | 104.215   | 112.317 |
| 80                                     | 88.1303             | 96.5782         | 101.879     | 106.629 | 112.329 | 116.321   | 124.839 |
| 90                                     | 98.6499             | 107.565         | 113.145     | 118.136 | 124.116 | 128.299   | 137.208 |
| 100                                    | 109.141             | 118.498         | 124.342     | 129.561 | 135.807 | 140.169   | 149.449 |
| Z <sup>t</sup>                         | +0.6745             | +1.2816         | +1.6449     | +1.9600 | +2.3263 | +2.5758   | +3.0902 |

<sup>\*</sup>For df greater than 100, the expression

$$\sqrt{2\chi^2} - \sqrt{(2k-1)} = Z$$

follows the standardized normal distribution, where k represents the degrees of freedom.

Source: From E. S. Pearson and H. O. Hartley, eds., Biometrika Tables for Statisticians, vol. 1, 3d ed., table 8, Cambridge University Press, New York, 1966. Reproduced by permission of the editors and trustees of Biometrika.